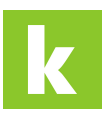

[Wissensdatenbank](https://karriere.deskpro.com/de/kb) > [Online Shop](https://karriere.deskpro.com/de/kb/online-shop) > [Online Shop Zusatzprodukte](https://karriere.deskpro.com/de/kb/online-shop-zusatzprodukte) > [Wie kann ich einen Job-](https://karriere.deskpro.com/de/kb/articles/wie-kann-ich-einen-job-push-buchen)[Push buchen?](https://karriere.deskpro.com/de/kb/articles/wie-kann-ich-einen-job-push-buchen)

Wie kann ich einen Job-Push buchen? Madeleine - 2022-03-30 - [Online Shop Zusatzprodukte](https://karriere.deskpro.com/de/kb/online-shop-zusatzprodukte)

## **Wie kann ich einen Job-Push buchen?**

Das Zusatzprodukt "Job-Push" können Sie sowohl für das Online Basic als auch das Online Plus Inserat direkt über Ihre Inseratedetails nachträglich erwerben.